#### **Preface**

### **Audience**

This guide is for the networking professional using the Cisco IOS command-line interface (CLI) to manage the Catalyst 3750-X and 3560-X switch, or the Catalyst 3750-X switch stack, referred to as *the switch*. Before using this guide, you should have experience working with the Cisco IOS commands and the switch software features. Before using this guide, you should have experience working with the concepts and terminology of Ethernet and local area networking.

# **Purpose**

This guide provides the information that you need about the Layer 2 and Layer 3 commands that have been created or changed for use with the Catalyst 3750-X and 3560-X switches. For information about the standard Cisco IOS commands, see the *Cisco IOS Master Command List*, *All Releases* from the *Cisco IOS Software Releases* 15.0 Mainline Master Index page on Cisco.com:

http://www.cisco.com/en/US/products/ps10591/products\_product\_indices\_list.html

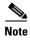

Switches running the LAN base feature set do not support Layer 3 features.

This guide does not provide procedures for configuring your switch. For detailed configuration procedures, see the software configuration guide for this release.

This guide does not describe system messages you might encounter. For more information, see the system message guide for this release.

For documentation updates, see the release notes for this release.

## **Conventions**

This publication uses these conventions to convey instructions and information:

Command descriptions use these conventions:

- Commands and keywords are in **boldface** text.
- Arguments for which you supply values are in italic.
- Square brackets ([]) means optional elements.
- Braces ({}) group required choices, and vertical bars (|) separate the alternative elements.
- Braces and vertical bars within square brackets ([{ | }]) mean a required choice within an optional element.

Interactive examples use these conventions:

- Terminal sessions and system displays are in screen font.
- Information you enter is in boldface screen font.

• Nonprinting characters, such as passwords or tabs, are in angle brackets (< >).

Notes, cautions, and warnings use these conventions and symbols:

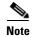

Means reader take note. Notes contain helpful suggestions or references to materials not contained in this manual.

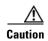

Means reader be careful. In this situation, you might do something that could result in equipment damage or loss of data.

# **Filtering show Command Output**

The **show** commands have optional output modifiers to filter the command output.

- | **begin**—Display begins with the line that matches the *expression*.
- | **exclude**—Display excludes with the line that matches the *expression*.
- | include—Display includes with the line that matches the expression.
- expression—Expression in the output to use as a reference point.

Expressions are case sensitive. If you enter **l exclude output**, the lines that contain *output* are not displayed, but the lines that contain *Output* are displayed.

#### **Related Publications**

Documents with complete information about the switch are available from these Cisco.com sites:

Catalyst 3750-X

http://www.cisco.com/en/US/products/ps10745/tsd\_products\_support\_series\_home.html

Catalyst 3560-X

http://www.cisco.com/en/US/products/ps10744/tsd\_products\_support\_series\_home.html

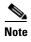

Before installing, configuring, or upgrading the switch, see these documents:

- For initial configuration information, see the "Using Express Setup" section in the getting started guide or the "Configuring the Switch with the CLI-Based Setup Program" appendix in the hardware installation guide.
- For device manager requirements, see the "System Requirements" section in the release notes.
- For Network Assistant requirements, see the Getting Started with Cisco Network Assistant.
- For cluster requirements, see the *Release Notes for Cisco Network Assistant*.
- For upgrade information, see the "Downloading Software" section in the release notes.

For more information, see these documents on Cisco.com.

Release Notes for the Catalyst 3750-X and 3560-X Switch

- Catalyst 3750-X and 3560-X Switch Getting Started Guide
- Catalyst 3750-X and 3560-X Switch Hardware Installation Guide
- Regulatory Compliance and Safety Information for the Catalyst 3750-X and 3560-X Switch
- Catalyst 3750-X and 3560-X Switch Software Configuration Guide
- Catalyst 3750-X and 3560-X Switch Command Reference
- Catalyst 3750-X, 3750-E, 3560-X, and 3560-E Switch System Message Guide
- Cisco IOS Software Activation
- Auto Smartports Configuration Guide
- Cisco EnergyWise Configuration Guide
- Installation Notes for the Catalyst 3750-X and Catalyst 3560-X Switch Power Supply Modules
- Installation Notes for the Catalyst 3750-X and 3560-X Switch Fan Module
- Installation Notes for the Catalyst 3750-X and 3560-X Switch Network Modules
- Cisco Expandable Power System XPS-2200 Hardware Installation Guide
- Regulatory Compliance and Safety Information for the Cisco Expandable Power System XPS-2200
- Getting Started with Cisco Network Assistant
- Release Notes for Cisco Network Assistant
- Information about Cisco SFP and SFP+ modules is available from this Cisco.com site: http://www.cisco.com/en/US/products/hw/modules/ps5455/prod\_installation\_guides\_list.html
  SFP compatibility matrix documents are available from this Cisco.com site: http://www.cisco.com/en/US/products/hw/modules/ps5455/products\_device\_support\_tables\_list.html
- For information about the Network Admission Control (NAC) features, see the *Network Admission Control Software Configuration Guide*

# **Obtaining Documentation and Submitting a Service Request**

For information on obtaining documentation, submitting a service request, and gathering additional information, see the monthly *What's New in Cisco Product Documentation*, which also lists all new and revised Cisco technical documentation, at:

http://www.cisco.com/en/US/docs/general/whatsnew/whatsnew.html

Subscribe to the *What's New in Cisco Product Documentation* as a Really Simple Syndication (RSS) feed and set content to be delivered directly to your desktop using a reader application. The RSS feeds are a free service and Cisco currently supports RSS Version 2.0.